## **Hazel Grove Primary School needs your help!**

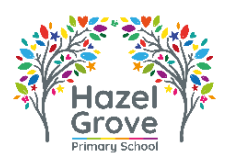

Dear Parents/Carers,

We need your help in order to secure some funding for school which will benefit your children.

If you are eligible for certain benefits, school will receive pupil premium funding from the government which will mean your child will get a free school meal for the whole of their time at primary school (not just in key stage 1). The funding also helps to subsidise other things in school for your children such as music tuition, school trips, residentials, visitors who come into school etc.

Please could you therefore follow the attached instructions to see if you can help us to secure this funding. If you need further help, please ring the school office on 0161 483 3699 or call into school and we will assist with the application.

## **We will also be holding workshops next week for those of you who would like to attend.**

## **Application Process – This should only take about 10 minutes at the most.**

These instructions have been designed for use on a smart phone. Please follow the link on the school website as follows Home page/parents/lunches/SMBC Free School Meals

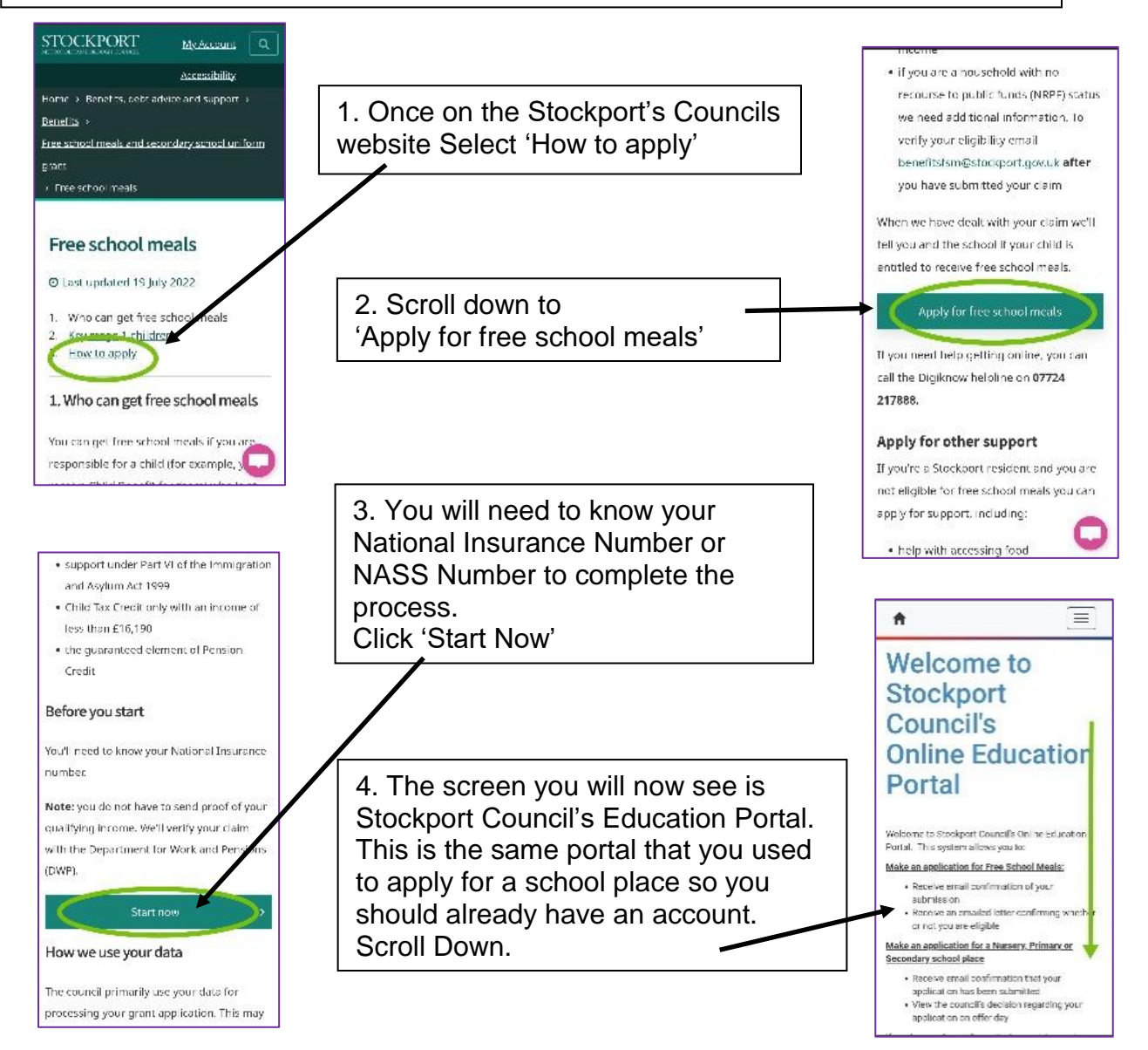

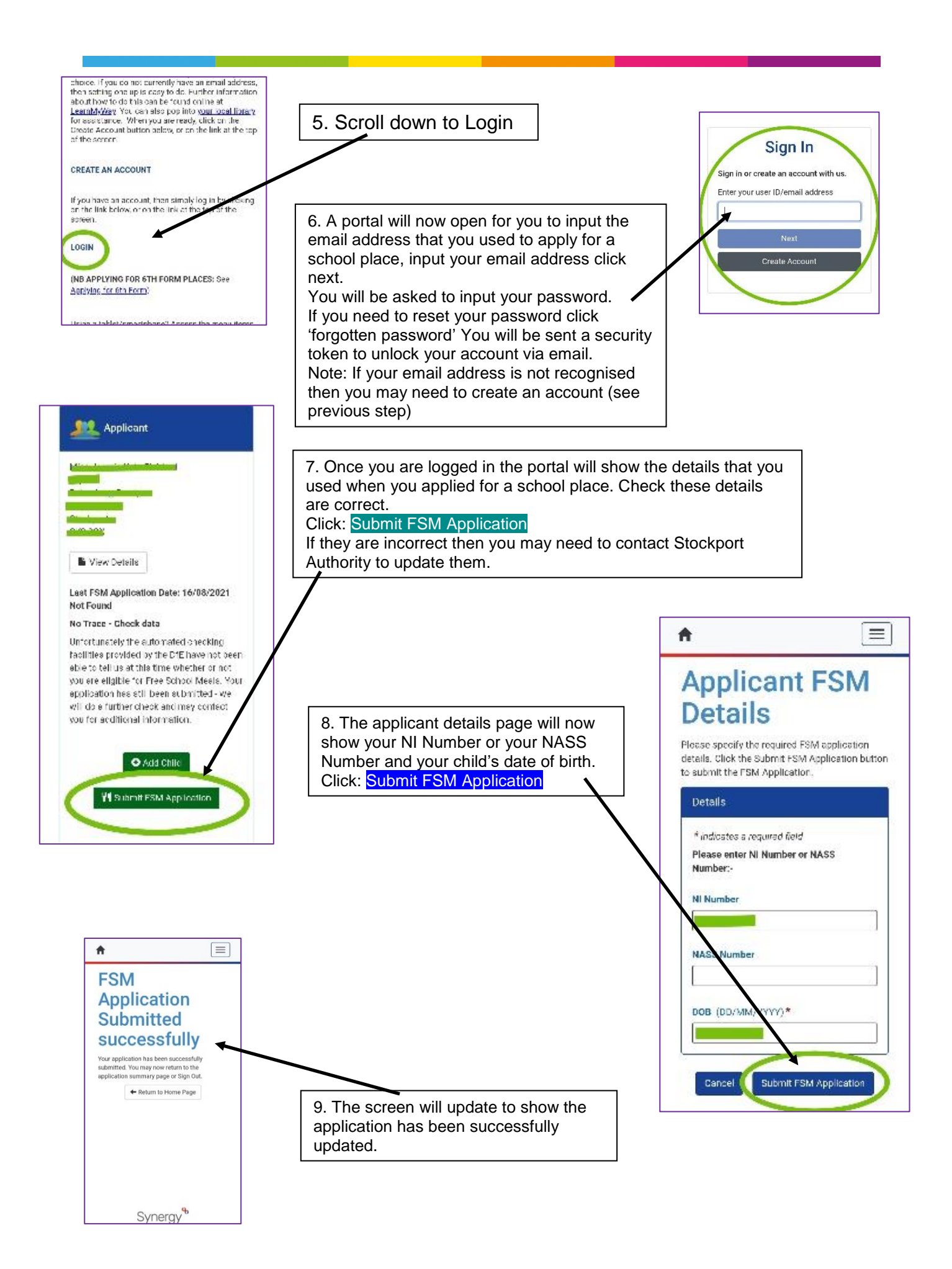